**San José State University Math 253: Mathematical Methods for Data Visualization**

## **Lecture 3: High quality data plotting in MATLAB**

Dr. Guangliang Chen

# **Outline**

- **Focus of this lecture**: Data plotting and exploration in MATLAB
	- **–** Data types
	- **–** Storing data
	- **–** Importing data
	- **–** Plotting data
	- **–** Exploring data
- **Learning resources**:

- **–** 2-D and 3-D Plots<sup>1</sup>
- **–** Types of MATLAB Plots <sup>2</sup>
- **–** MATLAB Plot Gallery<sup>3</sup>
- **HW3** (plotting): due Thursday, 2/20, in class

1 https://www.mathworks.com/help/matlab/2-and-3d-plots.html  $^{2}$ https://www.mathworks.com/help/matlab/creating\_plots/ types-of-matlab-plots.html  $^3$ https://www.mathworks.com/products/matlab/plot-gallery.html

# **Data types**

Data exists (or is collected) in different forms:

- Numerical (vectors)
- Categorical
- Graphs (networks)
- Text documents
- Images (gray-scale, color)
- **Videos**
- **Hyperspectral images**

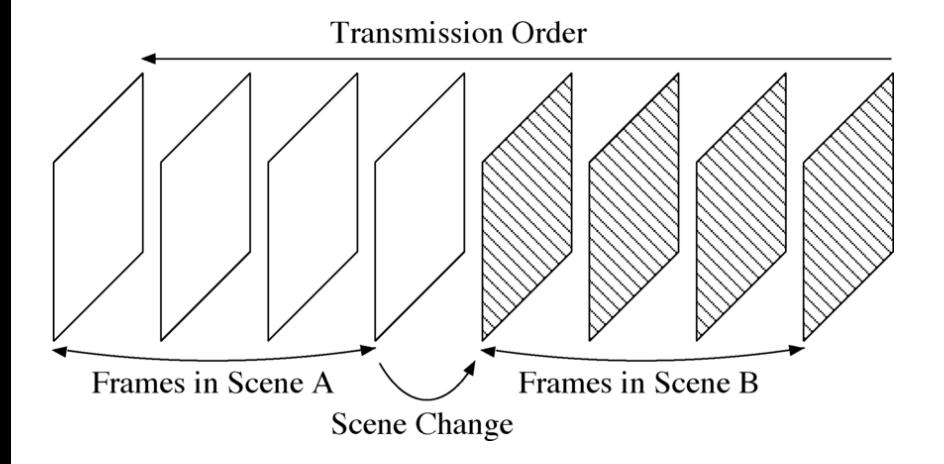

Dr. Guangliang Chen **|** Mathematics & Statistics, San José State University 5/15

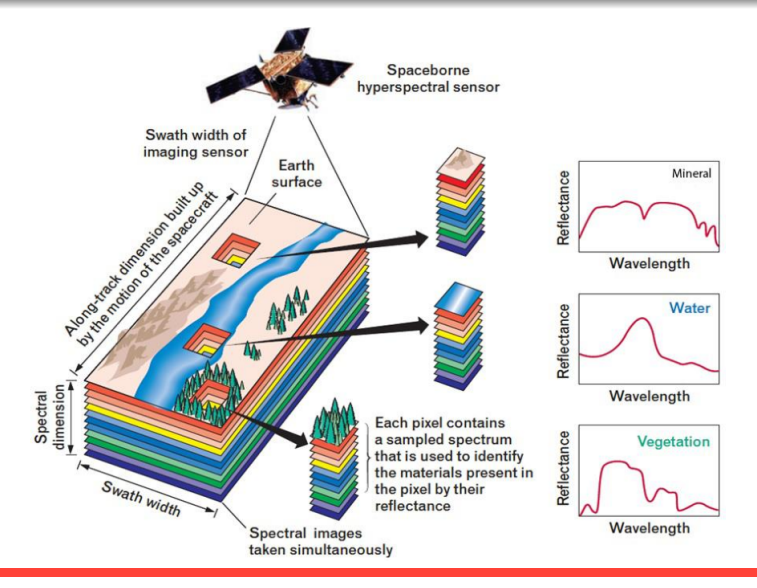

Dr. Guangliang Chen **|** Mathematics & Statistics, San José State University 6/15

# **Storing data as arrays**

In MATLAB, data sets are typically stored as arrays:

- **1-D array (vector)**: measurements of a single quantitative variable, e.g., height = (170*,* 183*,* 178*,* 165*,* 175)
- **1-D cell array**: measurements of a single categorical variable, e.g., sex  $= \{ 'F', 'M', 'M', 'F', 'F' \}$
- **2-D array (matrix)**: measurements of multiple quantitative variables, digital images (single or collection), text corpus, transition probabilities of a Markov chain
- **3-D array**: collections of images, video sequences, hyperspectral images

# **Main data sets for demonstration**

- UCI Machine Learning Repository
	- **–** Iris data<sup>4</sup>
	- **–** Wine quality<sup>5</sup>
- MNIST handwritten digits<sup>6</sup>
- $\bullet$  20 Newsgroups<sup>7</sup>

4 https://archive.ics.uci.edu/ml/datasets/Iris  $^{5}$ https://archive.ics.uci.edu/ml/datasets/wine+quality  $^6$ http://yann.lecun.com/exdb/mnist/ 7 http://qwone.com/~jason/20Newsgroups/

## **The Iris Data Set (created by R.A. Fisher)**

#### Dataset information:

- **150 instances**
- **4 numerical attributes**
	- **–** sepal length in cm
	- **–** sepal width in cm
	- **–** petal length in cm
	- **–** petal width in cm
- **1 categorical variable: class** (Iris Setosa, Iris Versicolour, Iris Virginica)

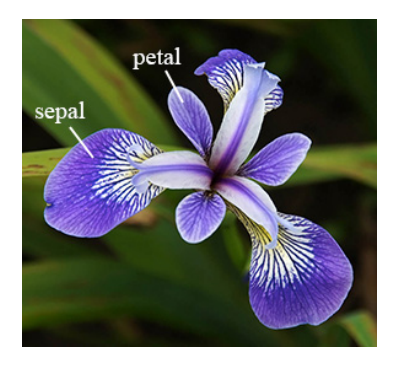

### **The Wine Quality Data Set**

Dataset information:

- **4,898 instances** (two datasets are included, related to red and white vinho verde wine samples, from the north of Portugal)
- **11 numerical attributes** (based on physiochemical tests)
- **1 output variable: quality** (score between 0 and 10)

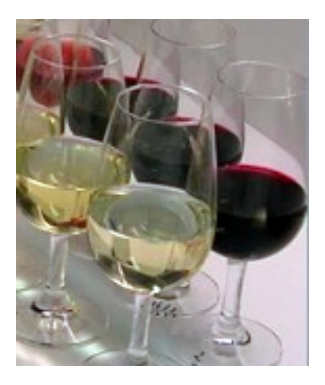

# **MNIST Handwritten Digits**

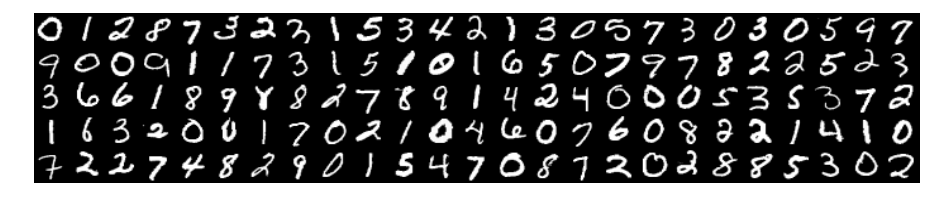

It is a benchmark data set for machine learning (by Yann LeCun of Facebook), consisting of 70,000 handwriting examples of approximately 250 writers:

- Black/white images of size  $28 \times 28$  each
- 60,000 for training and 10,000 for testing

# **20 Newsgroups Data Set**

A collection of nearly 20,000 newsgroup documents, partitioned (approximately) evenly across 20 different newsgroups:

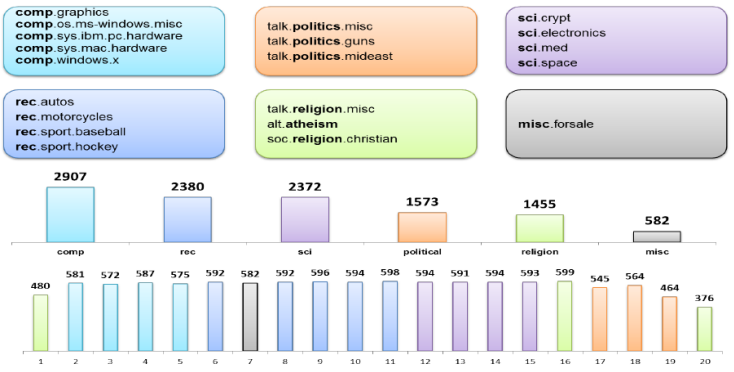

Dr. Guangliang Chen **|** Mathematics & Statistics, San José State University 12/15

## **Data visualization**

**Goals**: For each data set, we will focus on both of the following

- data exploration (for insights)
- data plotting (with publication quality)

**Strategy**: We will examine the variables in the following ways:

- Single variable:
	- **–** Numerical: 1-D scatterplot, histogram, boxplot, bar graph (if frequency data)
	- **–** Categorical: bar graph, pie chart

- Two variables:
	- **–** Both numerical: 2-D scatterplot
	- **–** Both categorical: stacked bar plot
	- **–** Mixed: side-by-side boxplot
- Three variables:
	- **–** All numerical: 3-D scatterplot, scatterplot matrix
	- **–** Two numerical and 1 categorical: 2-D scatterplot with groups
	- **–** One numerical and two categorical: heatmap, 3D bar plot

# **In-class demonstrations**

See scripts from instructor in class.